#### **ADMINISTRACIÓN DE SISTEMAS Y SERVICIOS EN RED**

PRIMER EXAMEN TEÓRICO - I PAO 2023

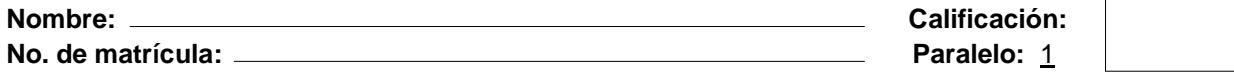

- 1. Desarrolle un script que conste de un menú para la administración de un servidor proxy. El menú tiene las siguientes opciones. (30 puntos)
	- a) Porcentaje del disco duro usado
	- b) Memoria RAM utilizada
	- c) Ping extendido hacia Internet
	- d) Consumo de tráfico de paquetes
	- e) Navegación en modo texto
	- f) Logs de navegación
	- g) Historial de tres últimos comandos
	- h) Eliminación de un proceso
	- i) Reinicio del servidor
	- j) Apagado del servidor

# **ADMINISTRACIÓN DE SISTEMAS Y SERVICIOS EN RED** PRIMER EXAMEN TEÓRICO - I PAO 2023

# **ADMINISTRACIÓN DE SISTEMAS Y SERVICIOS EN RED** PRIMER EXAMEN TEÓRICO - I PAO 2023

2. De acuerdo con la estructura de archivos jerárquica mostrada. En los siguientes ejercicios, determine el comando apropiado para copiar archivos usando rutas relativas: (16 puntos)

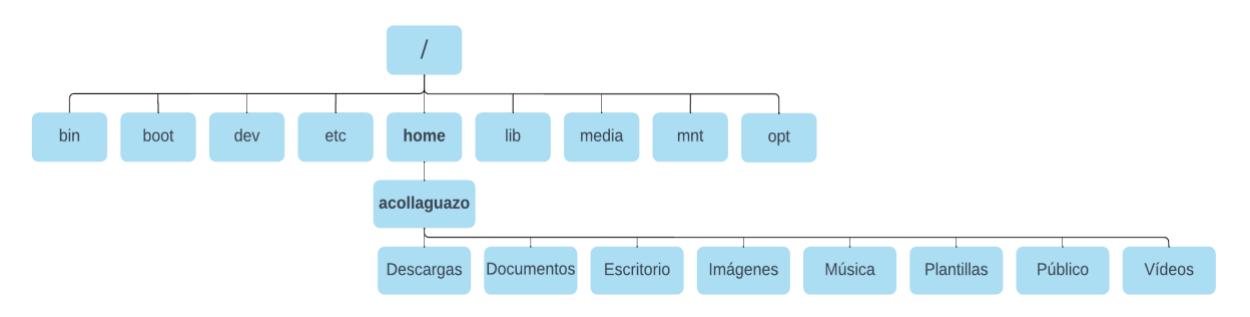

- a) Desde la ruta de /home/acollaguazo/Plantillas a /opt.
- b) Desde la ruta /etc a la raíz.
- c) Desde la ruta de /home/acollaguazo/Documentos a /home
- d) Desde la ruta de /home/acollaguazo/Descargas a /home/acollaguazo/Escritorio
- 3. La empresa AdiTech tiene un servidor de correo (srv1-aditech-mail) que aloja el dominio *aditech.net* para el servicio de envío y recepción de correos de 3280 usuarios. Recientemente, todos los usuarios han reportado que no pueden enviar correos al dominio espol.edu.ec. Por ello, el Jefe del departamento de Telemática ha creado una cuenta *aecj@aditech.net* para pruebas. Indique las pruebas de soporte técnico que realizaría para resolver este problema. (14 puntos)
- 4. Identifique los archivos con sus respectivas rutas que permiten respaldar los usuarios de correo electrónico existentes en el servidor de correo (srv1-aditech-mail). (10 puntos)
- 5. Un nuevo servidor de base de datos (srv1-aditech-db) será instalado en la empresa AdiTech. ¿Cuáles son buenas prácticas de configuración inicial que deben ser aplicadas en el nuevo servidor?. (10 puntos)
- 6. En la red interna de la Empresa Aditech se requiere agregar tres nuevas redes privadas 192.168.18.0/24 (área de Finanzas), 10.4.3.0/8 (área de Sistemas), 172.16.22.0/16 (área de Soporte) en el servidor proxy (srv1-aditech-proxy). Sin embargo, el servidor solo cuenta con una interfaz de red. ¿Cuáles son las opciones para solucionar este problema?. (5 puntos)

### **ADMINISTRACIÓN DE SISTEMAS Y SERVICIOS EN RED** PRIMER EXAMEN TEÓRICO - I PAO 2023

- 7. La empresa Aditech ha adquirido un nuevo servidor web de respaldo (srv2-aditech-www) con sistema operativo Linux. El Jefe del departamento de Telemática le ha solicitado a Ud. como parte de su equipo, que realice los siguientes requerimientos: (15 puntos)
	- 7.1 Determine todas las particiones lógicas estándares para la instalación del nuevo servidor web.
	- 7.2 Describa cómo modificaría los parámetros del archivo de configuración de la interfaz WAN "enp0s3" para utilizar una dirección IP estática 192.168.7.7/24 en lugar de una dirección IP asignada vía DHCP.

7.3 ¿De qué forma configuraría la dirección IP en el servidor?

en pol Facultad de Ingeniería en